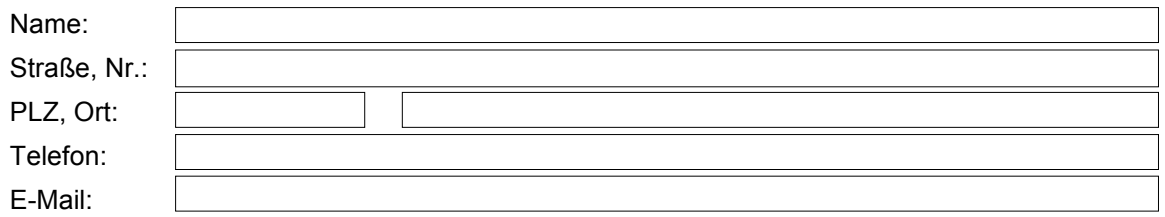

**An: w-support.com GmbH Niederfrohnaer Weg 2**

**09232 Hartmannsdorf**

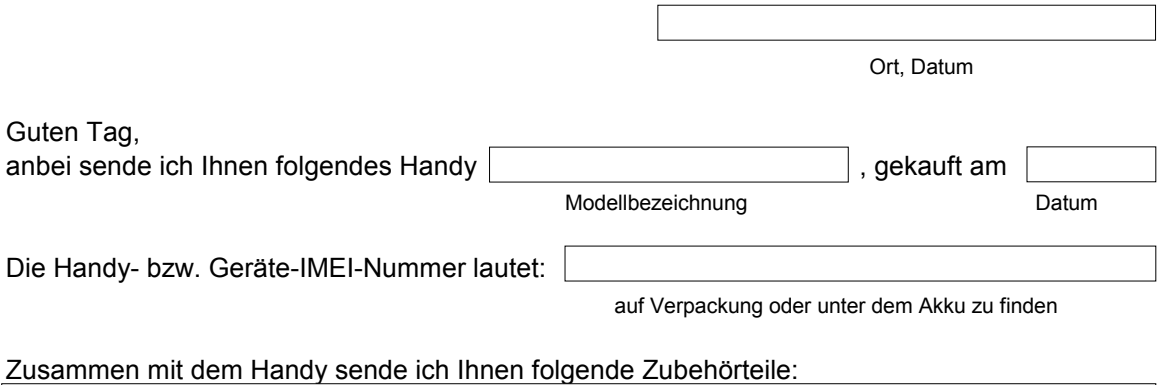

Folgende Fehler habe ich beim Handy festgestellt – **bitte detailliert beschreiben**:

Ich erkläre mich damit einverstanden, dass Komponenten ausgetauscht werden, sofern dies notwendig ist. Des weiteren bin ich mir darüber im Klaren, dass eventuell persönliche Daten, wie Einstellungen, Telefonnummern, Fotos usw., gelöscht werden können.

Mir ist bekannt, dass eine Garantiereparatur nur dann ohne Kostenfolge ist, wenn es sich um einen Produktmangel bzw. um einen Fabrikationsfehler handelt und keine Ausschlussgründe solchen Fall und im Falle von Mängeln, für die keine Garantie besteht, werden mir die Kosten des Kostenvoranschlags in voller Höhe in Rechnung gestellt. vorliegen. Ausschlussgründe sind Elementar-, Feuchtigkeits- (Oxidation), Schlag- oder Sturzschäden, Fehlmanipulationen sowie Beschädigungen durch Einwirkung von Außen. In einem

Mit freundlichem Gruß,

\_\_\_\_\_\_\_\_\_\_\_\_\_\_\_\_\_\_\_\_\_\_\_\_\_\_\_\_\_\_\_\_\_\_\_\_\_\_\_\_\_\_\_\_\_\_ eigenhändige Unterschrift

**Anlage: Kopie des Kaufbelegs**

## **Checkliste für Ihre Unterlagen**

- 1. Persönliche Daten (Adressbuch, Einstellungen) vom Handys gesichert ggf. droht Verlust
- 2. Alle Felder des Anschreibens vollständig ausgefüllt
- 3. Anschreiben an das Service-Center für eigene Unterlagen kopiert
- 4. Kopie des Kaufbelegs dem Paket beigelegt
- 5. Sendung ausreichend frankiert ansonsten wird sie nicht angenommen und kommt zurück!